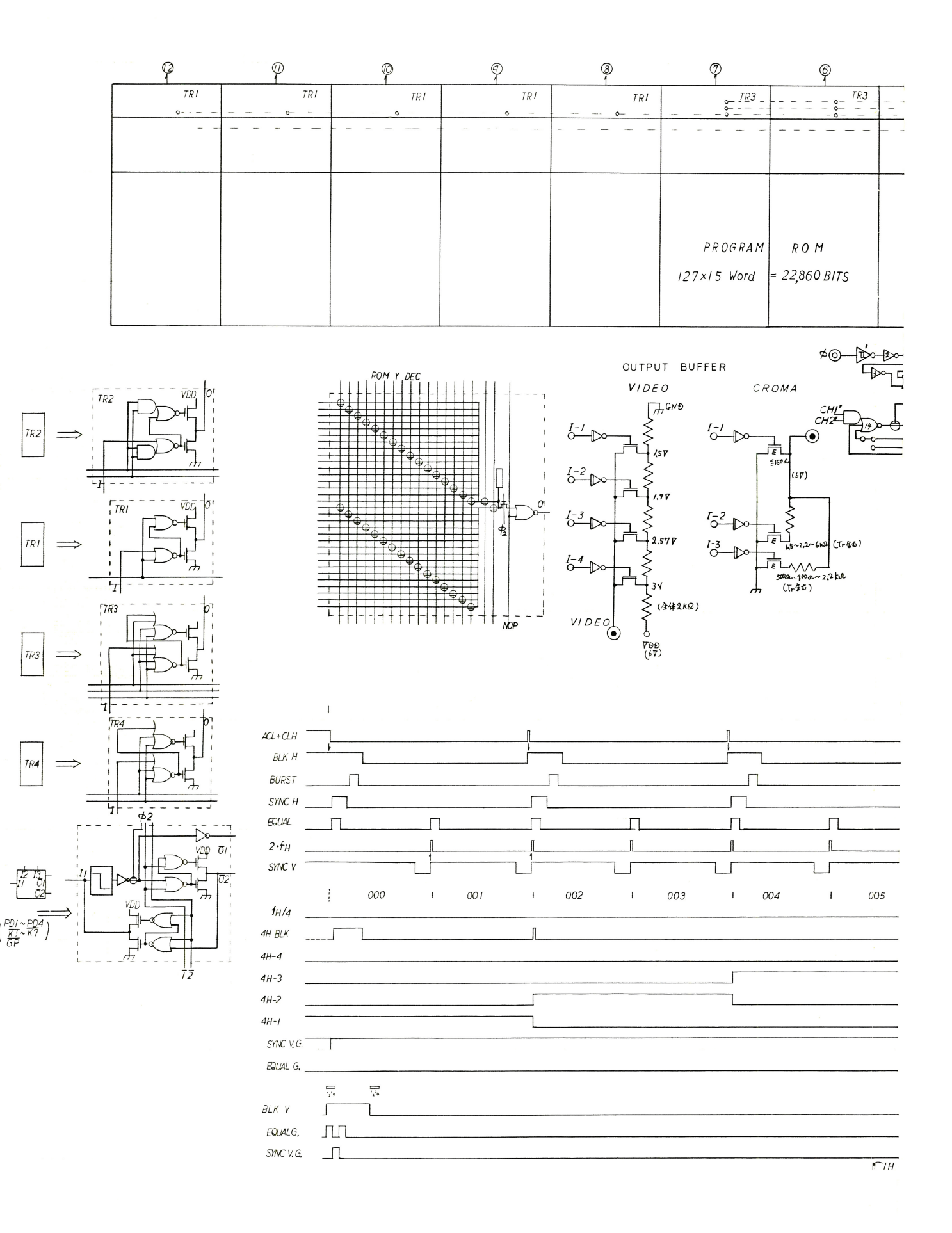

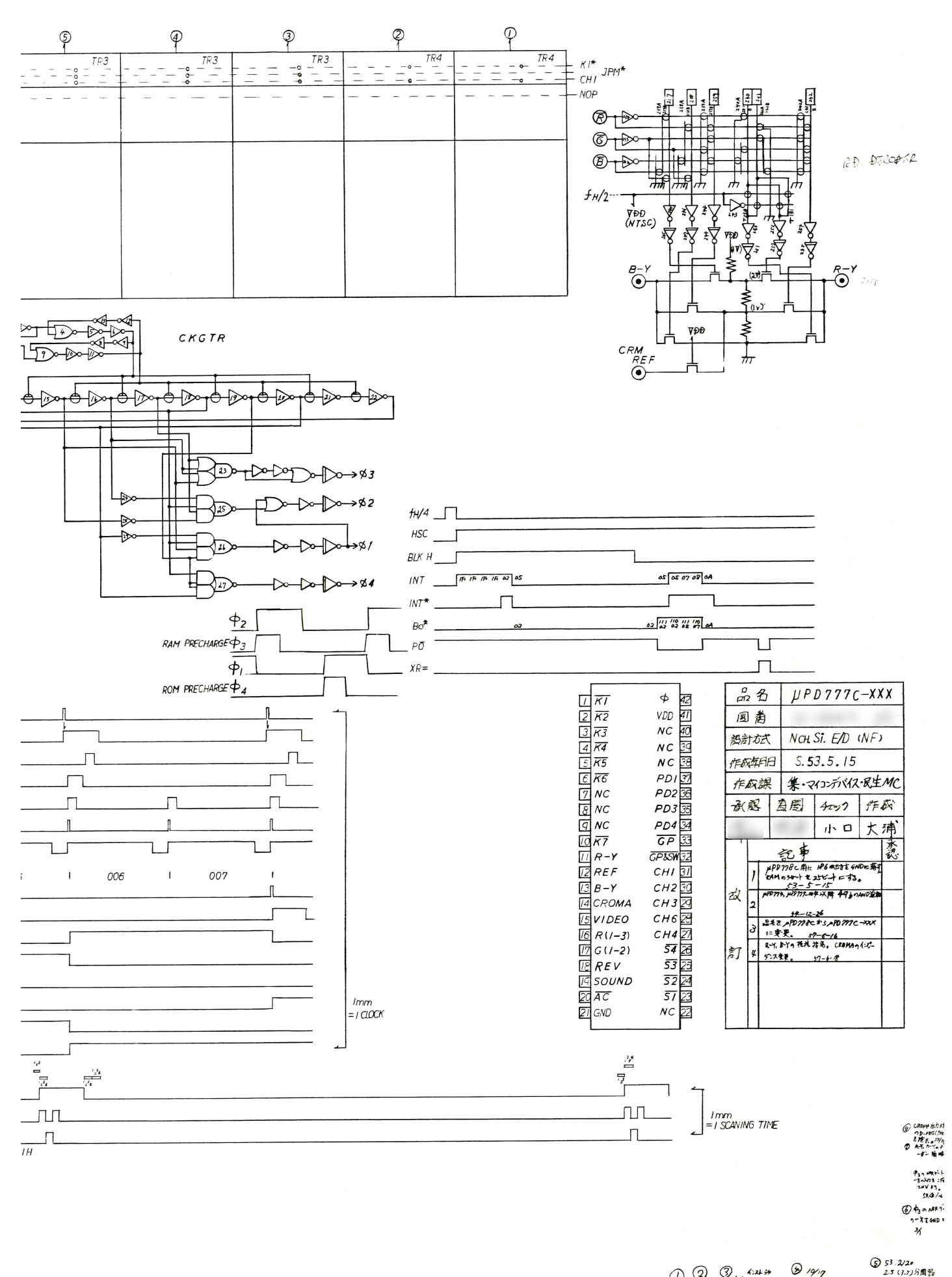

 $\textcircled{1}\ \textcircled{2}_{\textit{1/2}\textit{2}}\ \textcircled{1}$ 

近州<br>PPRoduction

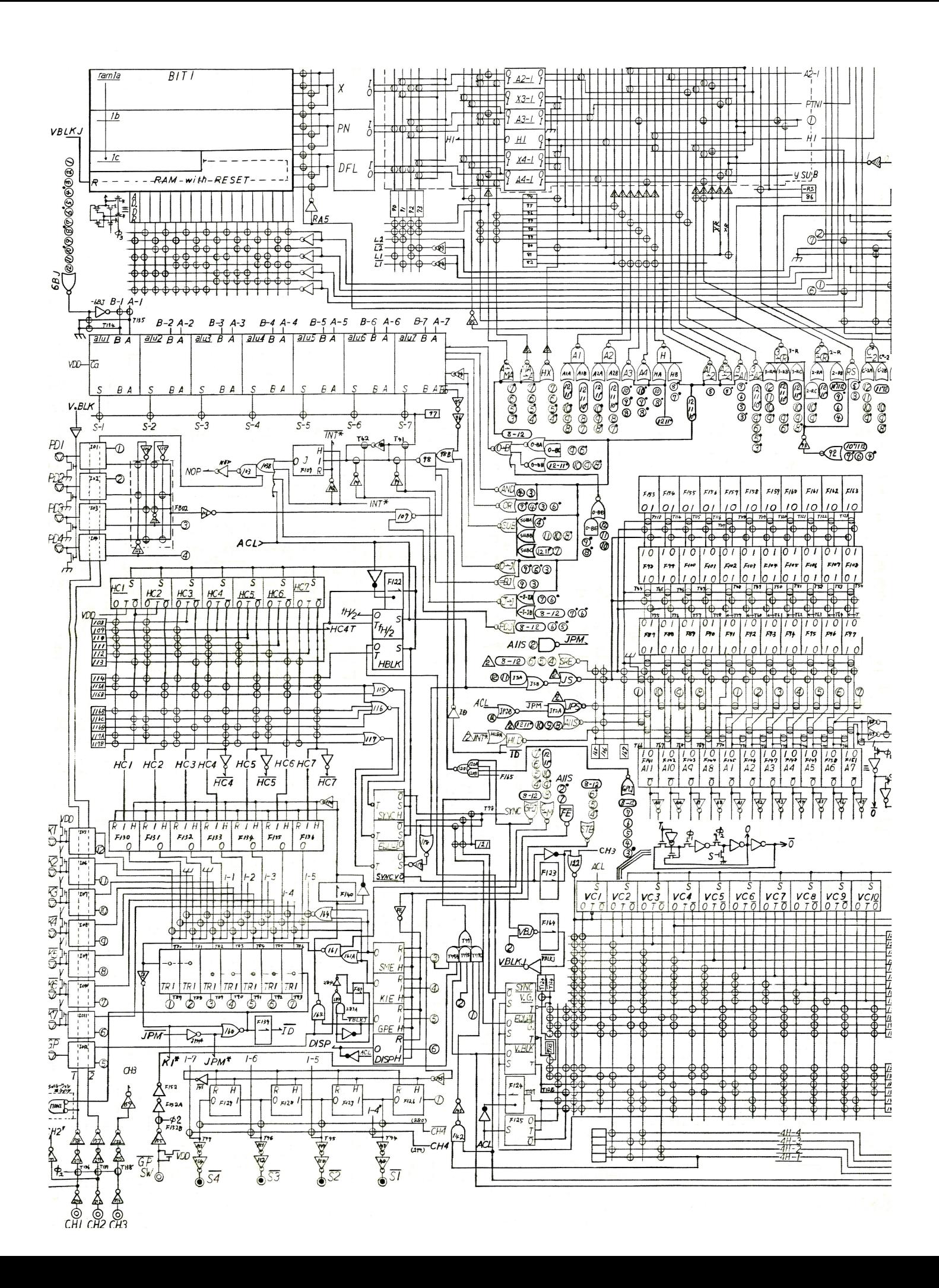

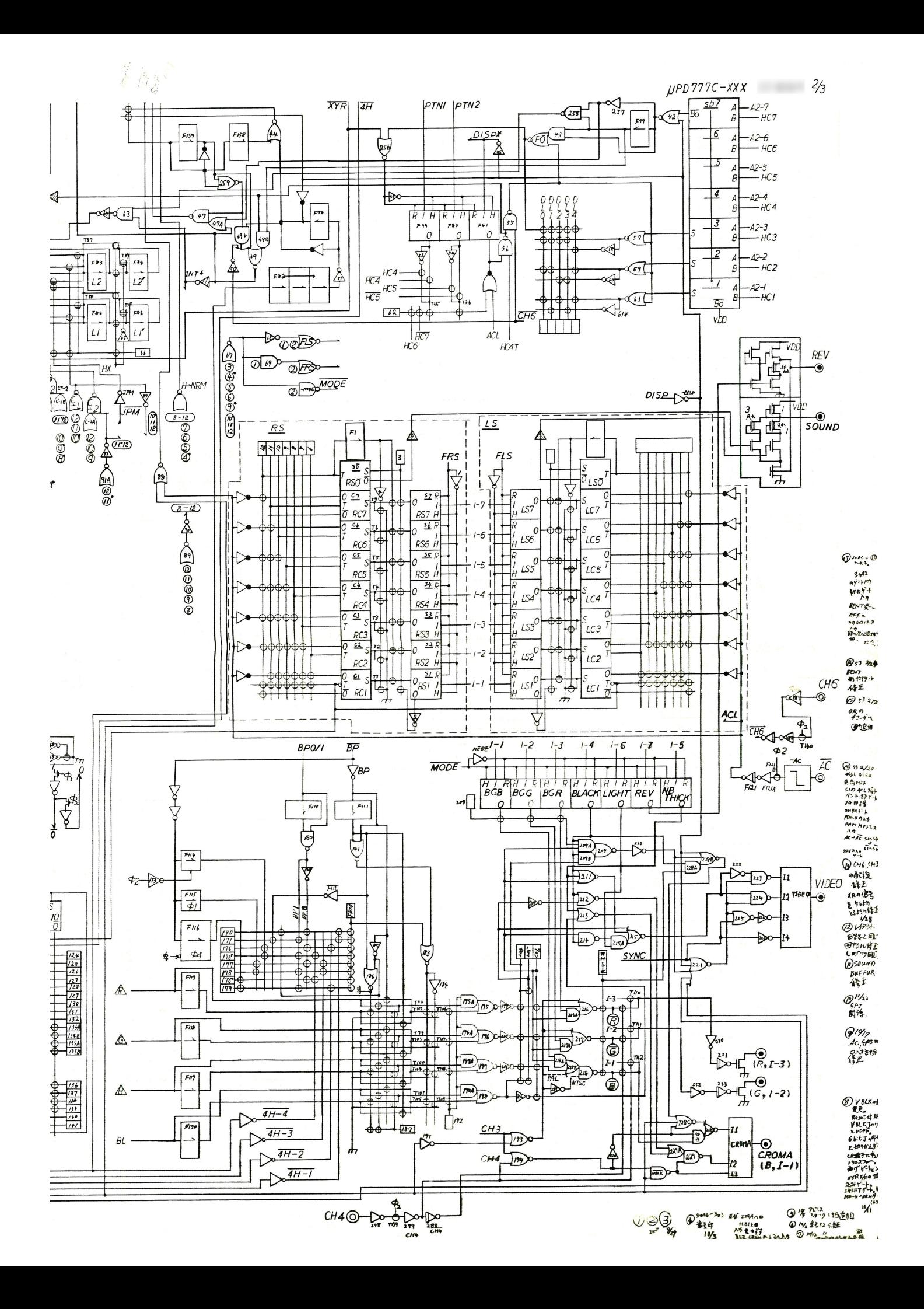

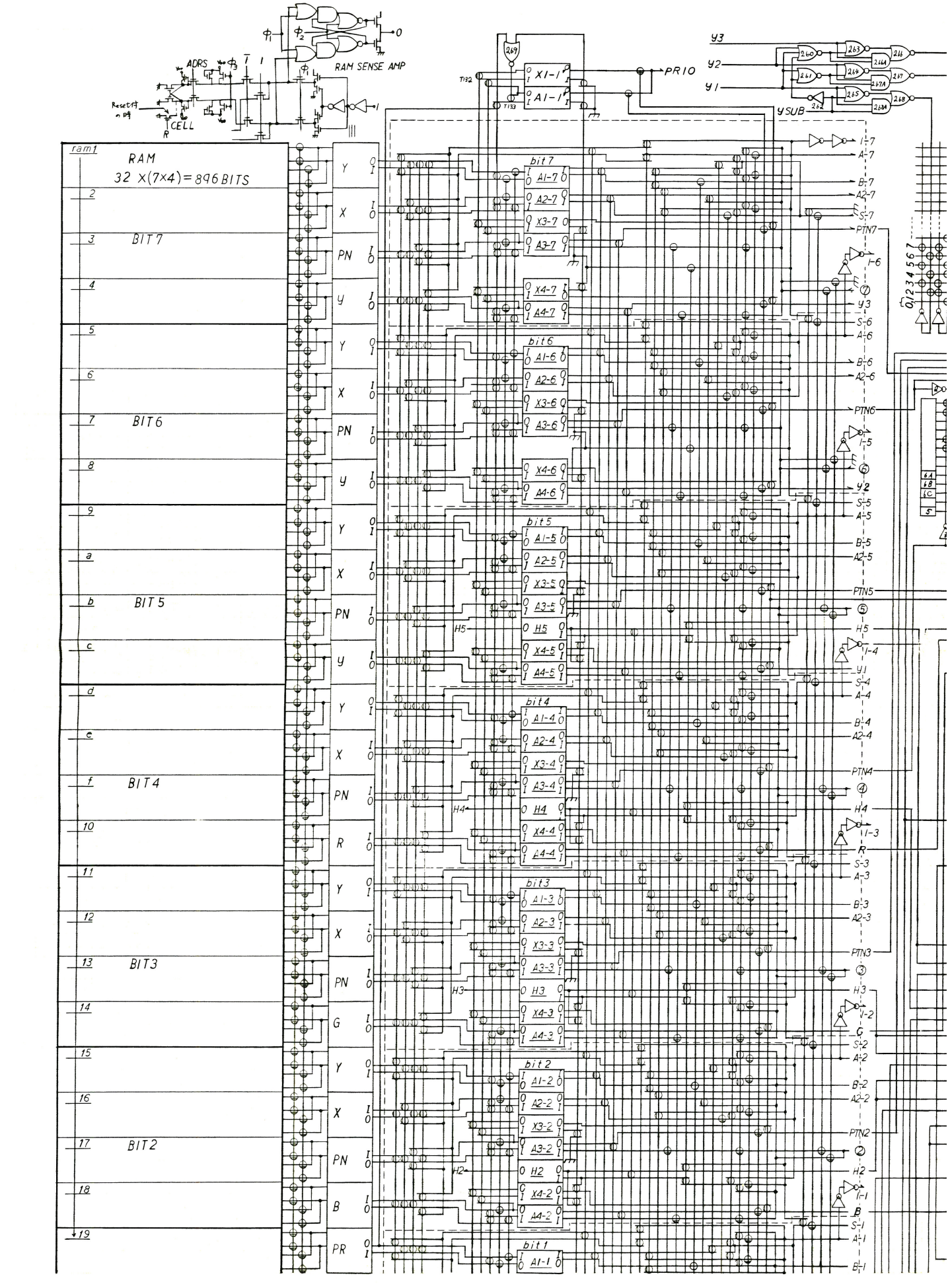

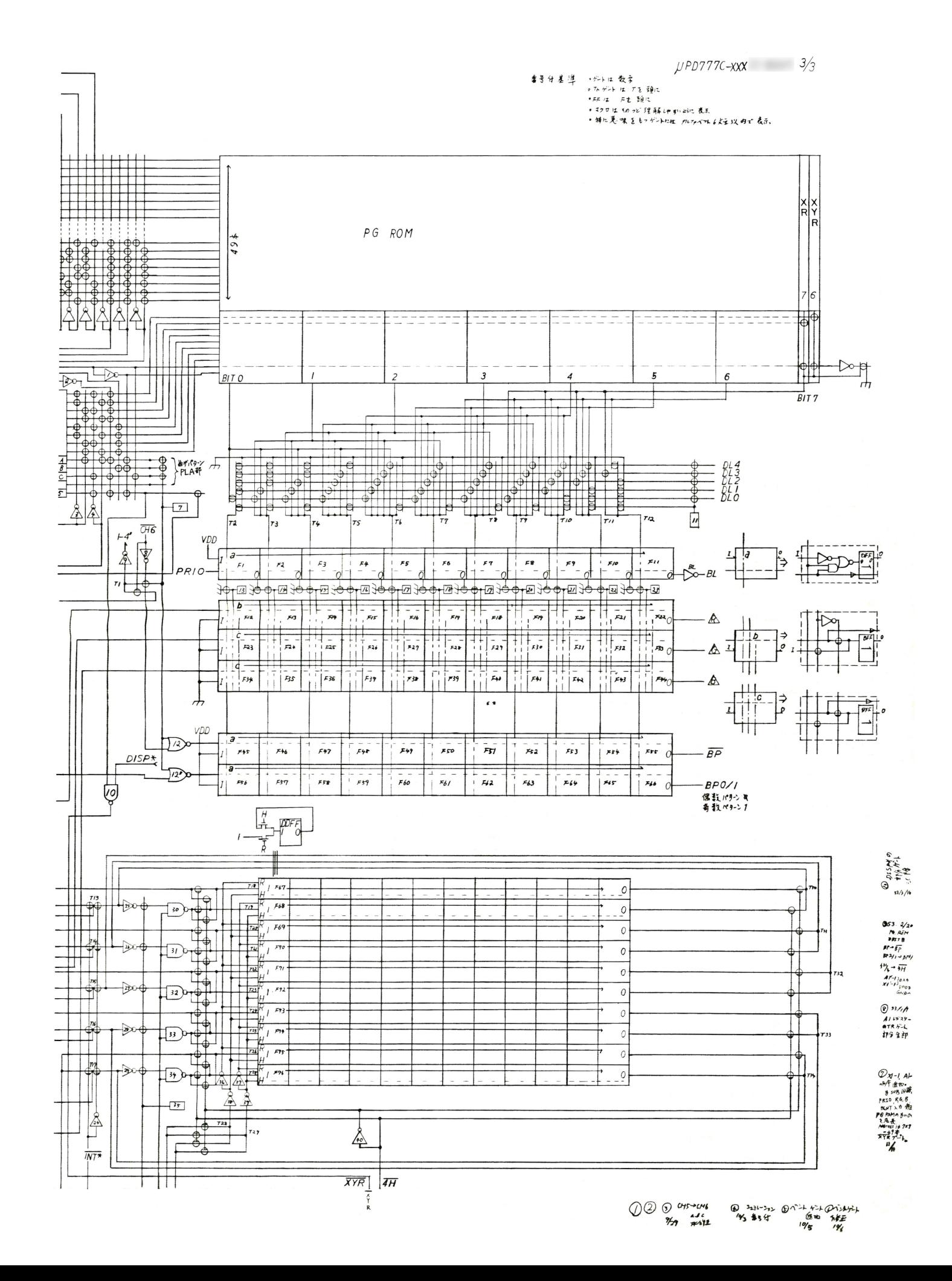

## Page layout of µPD777-XXX logic schematics

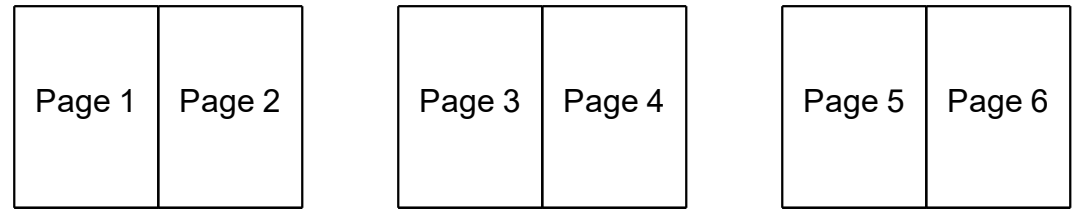

On PDF Viewer,

(1) Maximize window

(2) View – Page Display – Two Page Scrolling